## **SAP user authoriztions**

As described in the procedure, [To install Precise for SAP Function Modules in the SAP system](https://wiki.idera.com/display/Precise/Installing+SAP+tier+collectors#InstallingSAPtiercollectors-ToinstallPreciseforSAPFunctionModulesintheSAPsystem) in Installing Precise for SAP Function Modules in the SAP [system,](https://wiki.idera.com/display/Precise/Installing+SAP+tier+collectors#InstallingSAPtiercollectors-InstallingPreciseforSAPFunctionModulesintheSAPsystem) all authorizations in the Z\_PRECISE Profile (for Basis 4.6C to 6.40) or in the Z\_PRECISE Role (SAP Basis 7.x) have to be added to the SAP user. The minimum authorization information is presented in the following table:

**Table 1** SAP User Authorization information

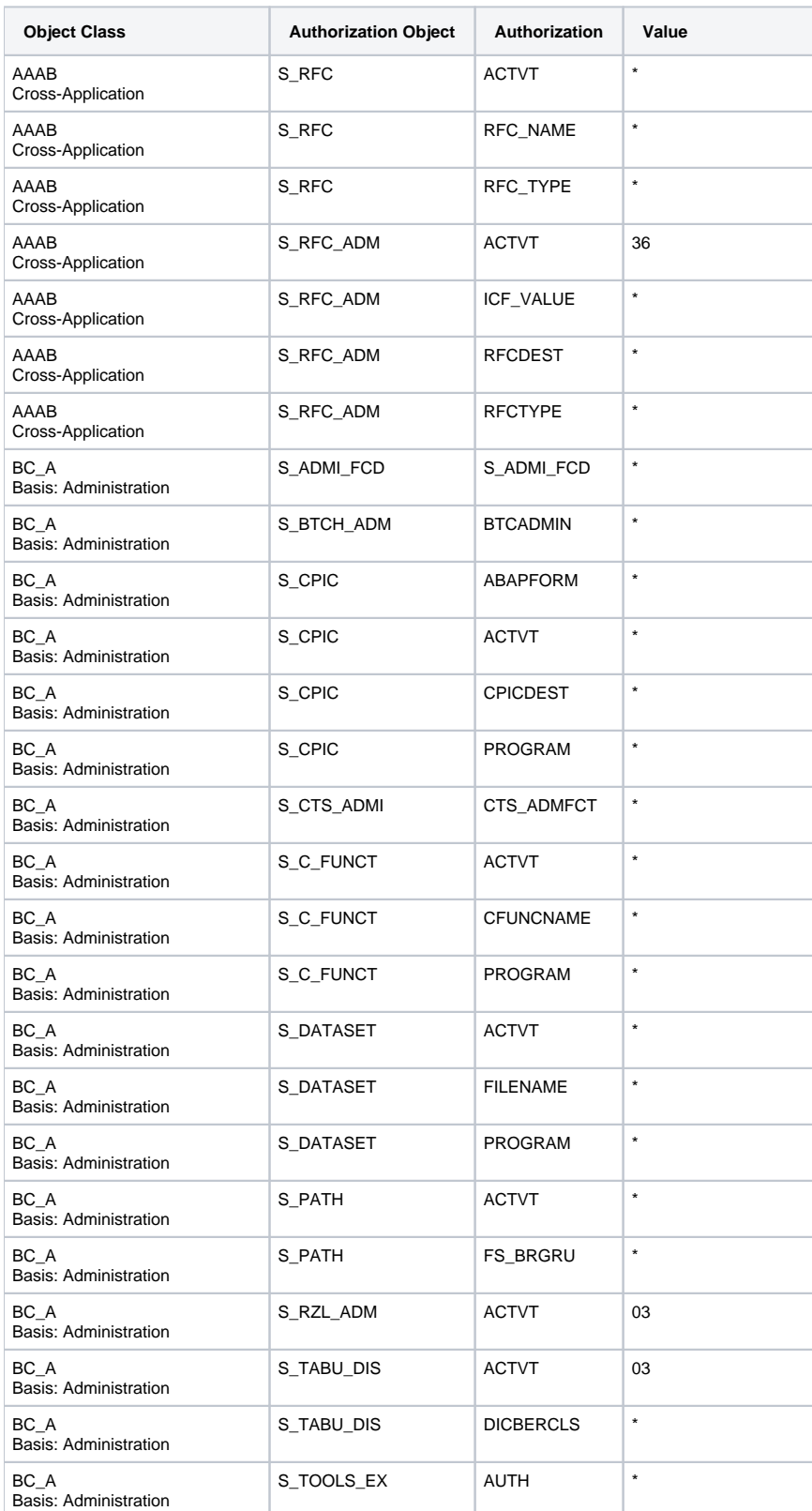

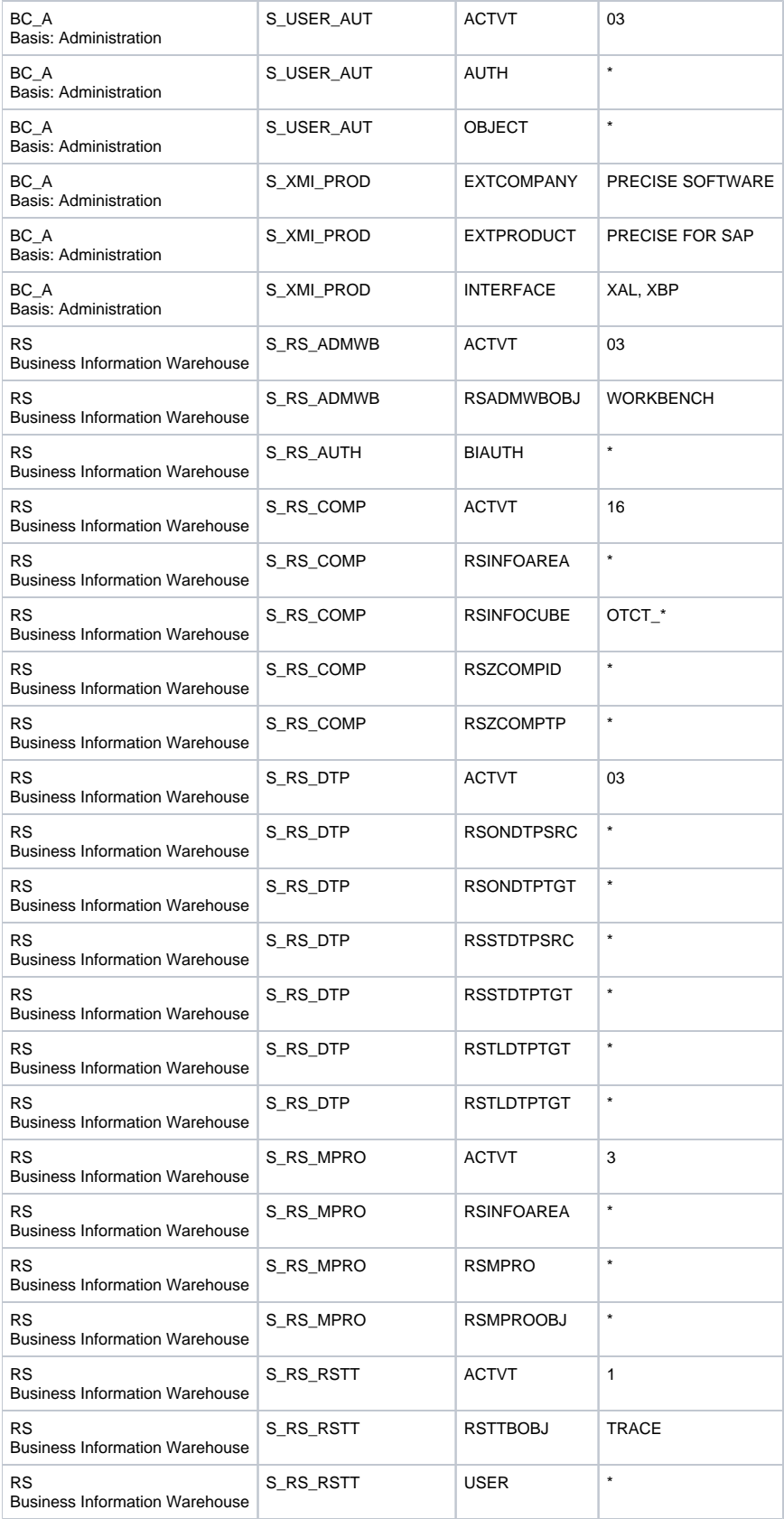

**[IDERA](#) | [Products](#) | [Purchase](#) | [Support](#) | [Community](#) | [Resources](#) |[About Us](#) | [Legal](#)**